#### **15-213 "The course that gives CMU its Zip!"**

#### **Machine-Level Programming I: Introduction Sept. 10, 2002**

#### **Topics**

- ! **Assembly Programmer's Execution Model**
- ! **Accessing Information**
	- **Registers**
	- " **Memory**
- ! **Arithmetic operations**

**class05.ppt**

### **IA32 Processors**

**Totally Dominate Computer Market**

#### **Evolutionary Design**

- ! **Starting in 1978 with 8086**
- ! **Added more features as time goes on**
- ! **Still support old features, although obsolete**

#### **Complex Instruction Set Computer (CISC)**

- $\blacksquare$  **Many different instructions with many different formats** " **But, only small subset encountered with Linux programs**
- ! **Hard to match performance of Reduced Instruction Set Computers (RISC)**
- ! **But, Intel has done just that!**

– 2 – 15-213, F'02

## **X86 Evolution: Programmer's View**

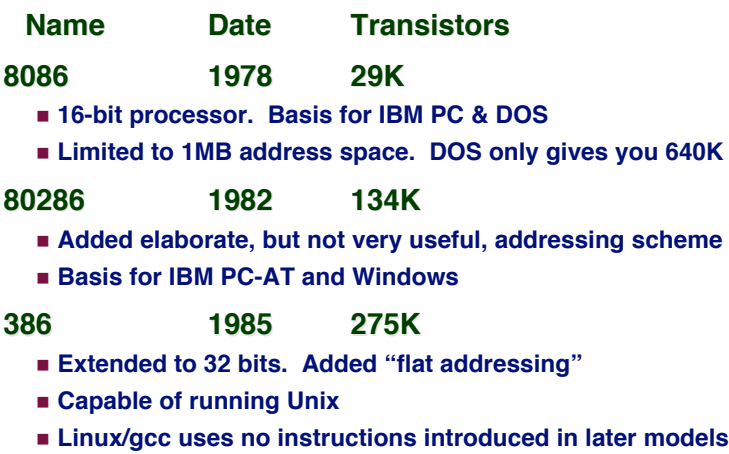

## **X86 Evolution: Programmer's View**

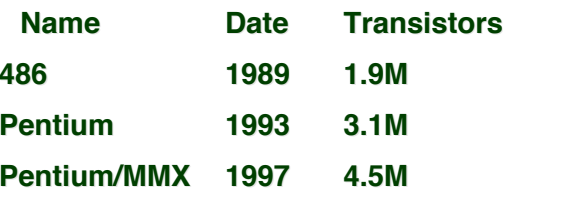

! **Added special collection of instructions for operating on 64 bit vectors of 1, 2, or 4 byte integer data**

#### **PentiumPro 1995 6.5M**

- ! **Added conditional move instructions**
- ! **Big change in underlying microarchitecture**

### **X86 Evolution: Programmer's View**

**Name Date Transistors**

**Pentium III 1999 8.2M**

- ! **Added "streaming SIMD" instructions for operating on 128-bit vectors of 1, 2, or 4 byte integer or floating point data**
- ! **Our fish machines**

#### **Pentium 4 2001 42M**

! **Added 8-byte formats and 144 new instructions for streaming SIMD mode**

### **X86 Evolution: Clones**

#### **Advanced Micro Devices (AMD)**

- ! **Historically**
	- "**AMD has followed just behind Intel**
	- **A little bit slower, a lot cheaper**
- ! **Recently**
	- "**Recruited top circuit designers from Digital Equipment Corp.**
	- "**Exploited fact that Intel distracted by IA64**
	- "**Now are close competitors to Intel**
- ! **Developing own extension to 64 bits**

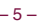

– 5 – 15-213, F'02

– 6 – 15-213, F'02

# **X86 Evolution: Clones**

#### **Transmeta**

- ! **Recent start-up** "**Employer of Linus Torvalds**
- ! **Radically different approach to implementation**
- "**Translates x86 code into "Very Long Instruction Word" (VLIW) code**
- "**High degree of parallelism**
- $\blacksquare$  **Shooting for low-power market**

### **New Species: IA64**

- **Name Date Transistors**
- **Itanium 2001 10M**
	-
	- ! **Extends to IA64, a 64-bit architecture**
	- ! **Radically new instruction set designed for high performance**
	- $\blacksquare$  **Will be able to run existing IA32 programs** "**On-board "x86 engine"**
	- $\blacksquare$  **Joint project with Hewlett-Packard**
- **Itanium 2 2002 221M**
	- ! **Big performance boost**

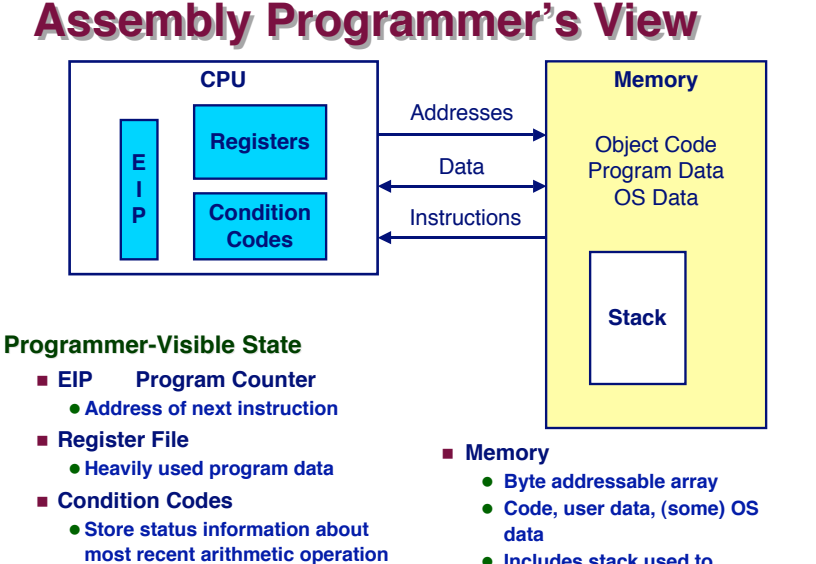

- $\bullet$  Used for conditional branching
- 

 $\bullet$  Includes stack used to

### **Turning C into Object Code**

- ! **Code in files p1.c p2.c**
- ! **Compile with command: gcc -O p1.c p2.c -o p** "**Use optimizations (-O)**
	- "**Put resulting binary in file p**

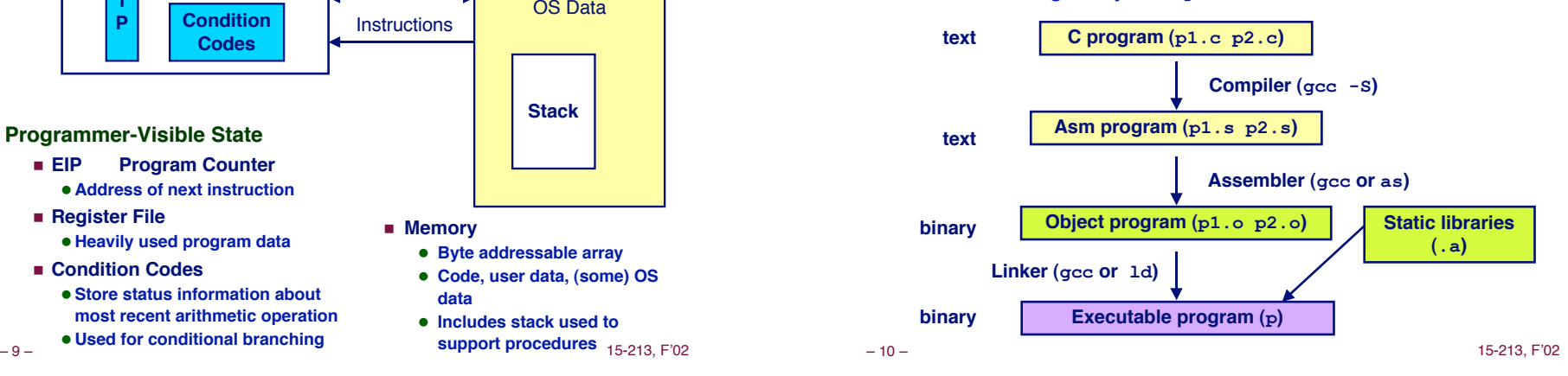

### **Compiling Into Assembly**

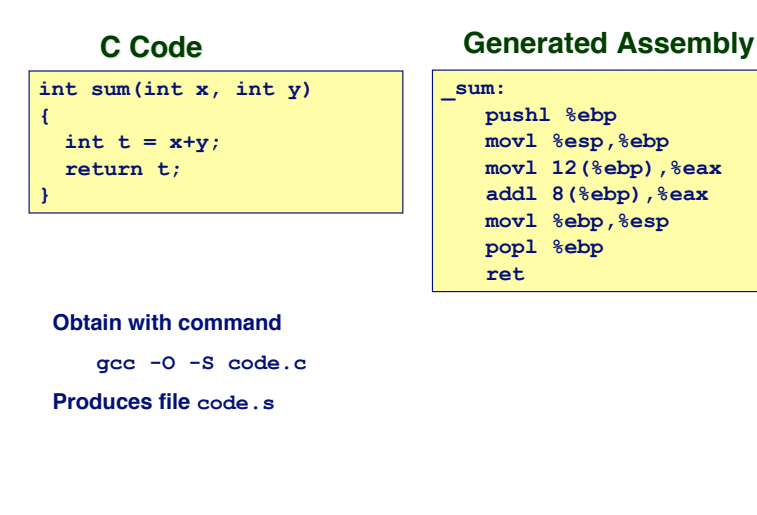

### **Assembly Characteristics**

#### **Minimal Data Types**

- ! **"Integer" data of 1, 2, or 4 bytes**
	- $\bullet$  Data values
	- " **Addresses (untyped pointers)**
- ! **Floating point data of 4, 8, or 10 bytes**
- ! **No aggregate types such as arrays or structures**
	- $\bullet$  Just contiguously allocated bytes in memory

#### **Primitive Operations**

- **EXECUTE:** Perform arithmetic function on register or memory data
- ! **Transfer data between memory and register**
	- $\bullet$  Load data from memory into register
	- $\bullet$  **Store register data into memory**
- ! **Transfer control**
	- $\bullet$  **Unconditional jumps to/from procedures**
	- $\bullet$  **Conditional branches**

### **Object Code**

**Code for sum**

#### **Assembler**

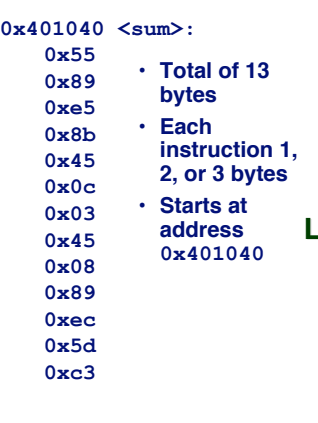

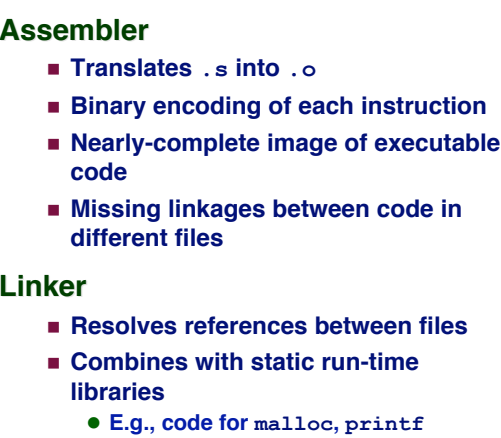

- ! **Some libraries are dynamically linked**
	- $\bullet$  Linking occurs when program begins **execution**

– 13 – 15-213, F'02

#### **Machine Instruction Example C Code** ! **Add two signed integers Assembly** ! **Add 2 4-byte integers** "**"Long" words in GCC parlance**  $\bullet$  **Same instruction whether signed or unsigned** ! **Operands: x: Register %eax y: Memory M[%ebp+8] t: Register %eax** » **Return function value in %eax Object Code** ■ 3-byte instruction **Example 3 Stored at address**  $0 \times 401046$ <br>15-213. F'02 int  $t = x+y$ ; **addl 8(%ebp),%eax 0x401046: 03 45 08 Similar to expression x += y**

– 14 – 15-213, F'02

### **Disassembling Object Code**

**Disassembled**

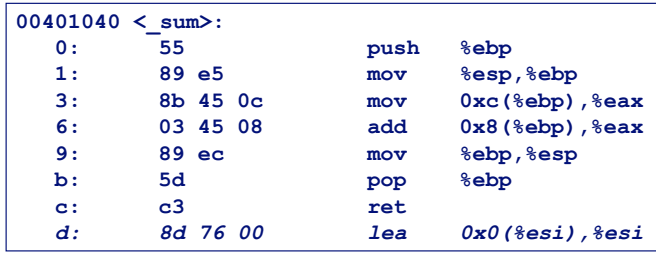

#### **Disassembler**

**objdump -d p**

- ! **Useful tool for examining object code**
- ! **Analyzes bit pattern of series of instructions**
- ! **Produces approximate rendition of assembly code**
- 

- -
- 
- ! **Can be run on either a.out (complete executable) or .o file**

**Alternate Disassembly**

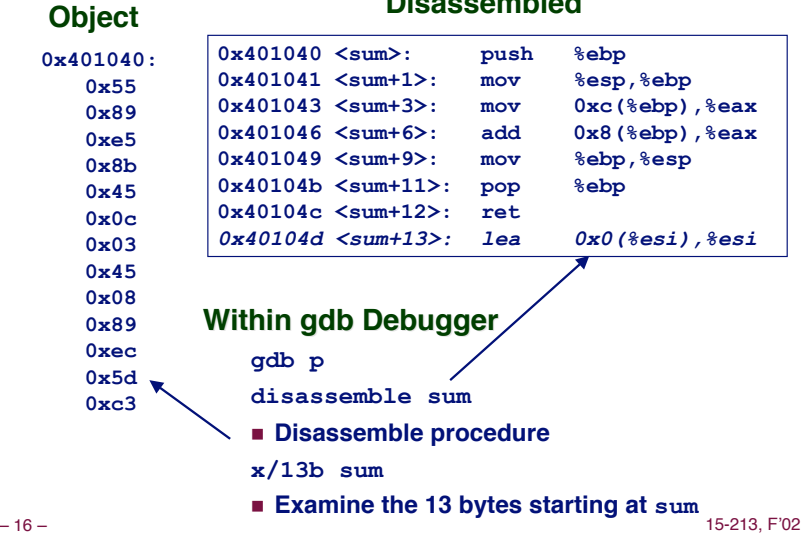

**Disassembled**

### **What Can be Disassembled?**

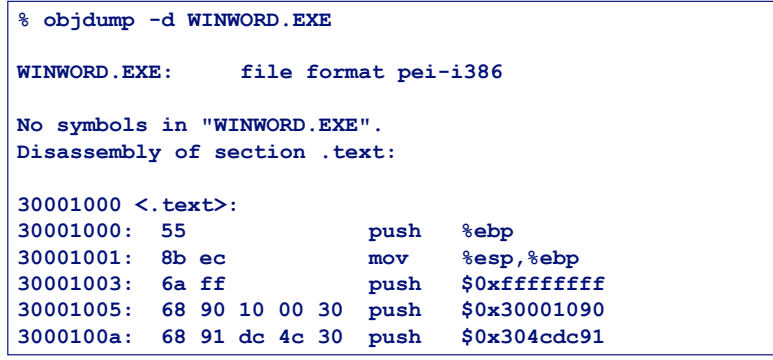

- ! **Anything that can be interpreted as executable code**
- ! **Disassembler examines bytes and reconstructs assembly source**

```
– 17 – 15-213, F'02
```
### **Moving Data**

#### **Moving Data**

**movl Source,Dest:**

- ! **Move 4-byte ("long") word**
- ! **Lots of these in typical code**

#### **Operand Types**

- ! **Immediate: Constant integer data**
- " **Like C constant, but prefixed with '\$'**
- " **E.g., \$0x400, \$-533**
- " **Encoded with 1, 2, or 4 bytes**
- ! **Register: One of 8 integer registers**
	- " **But %esp and %ebp reserved for special use**
	- " **Others have special uses for particular instructions**
- $\blacksquare$  **Memory: 4 consecutive bytes of memory** 
	- " **Various "address modes"**

#### – 18 – 15-213, F'02

**%eax %edx %ecx %ebx %esi %edi %esp %ebp**

### **movl Operand Combinations**

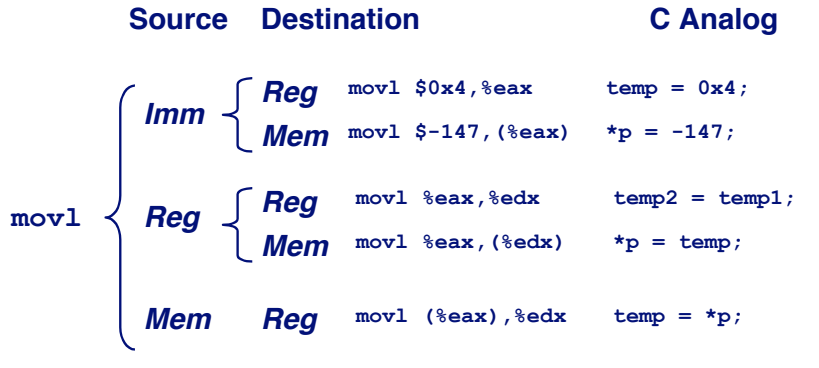

! **Cannot do memory-memory transfers with single instruction**

### **Simple Addressing Modes**

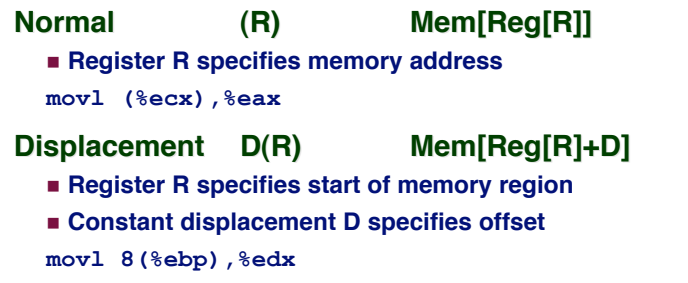

### **Using Simple Addressing Modes**

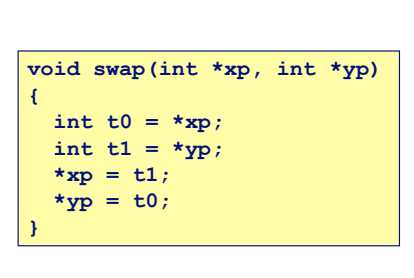

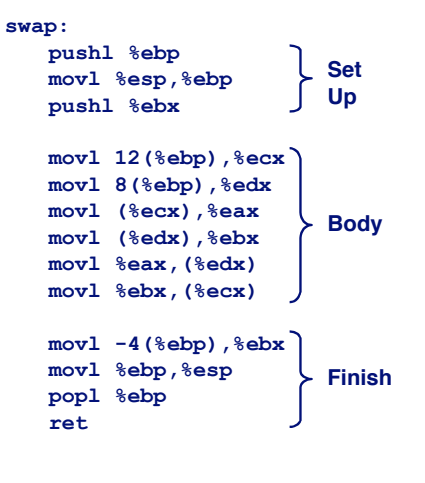

### **Understanding Swap**

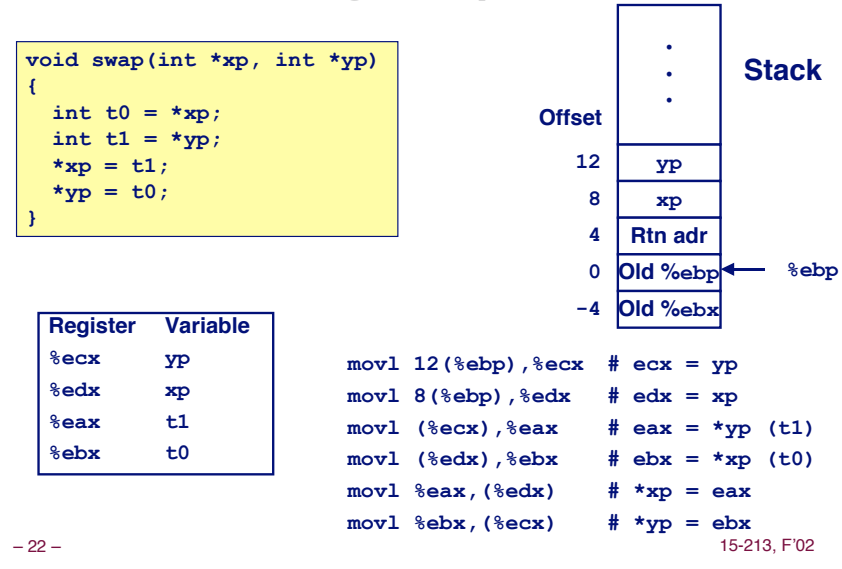

**Address**

– 21 – 15-213, F'02

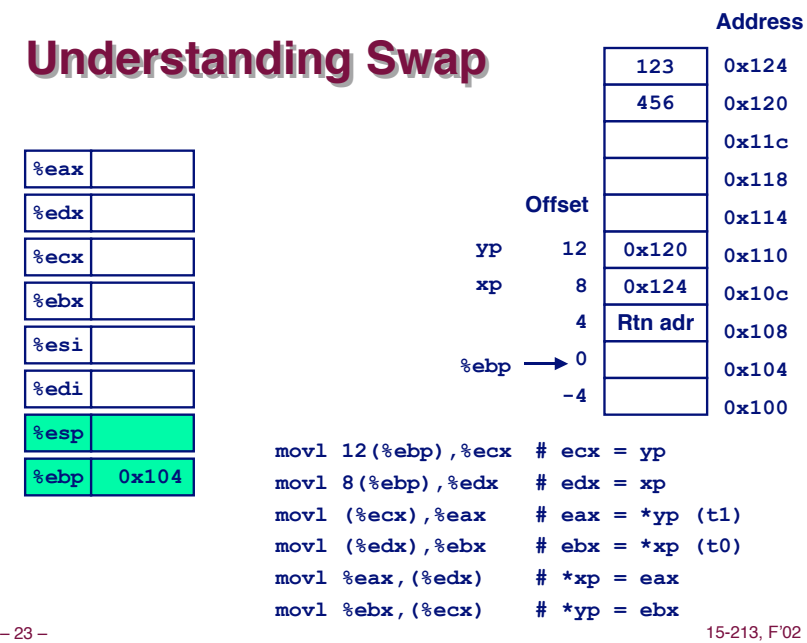

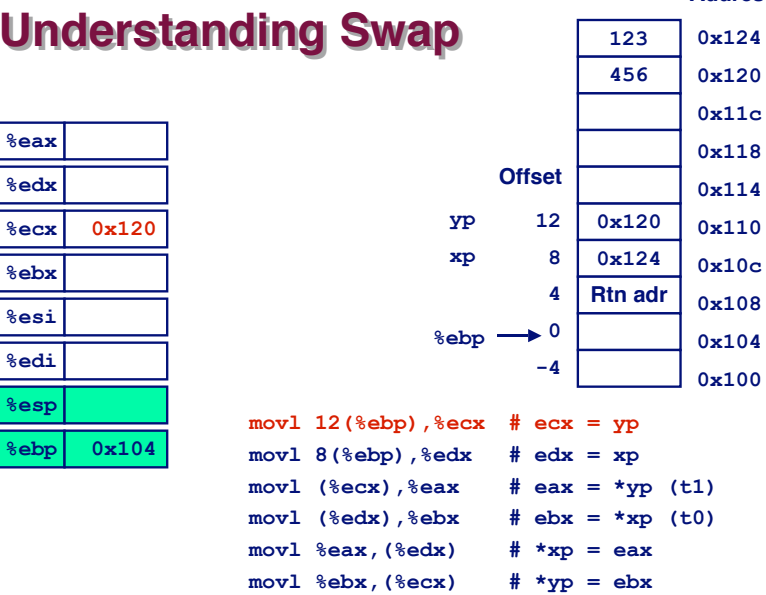

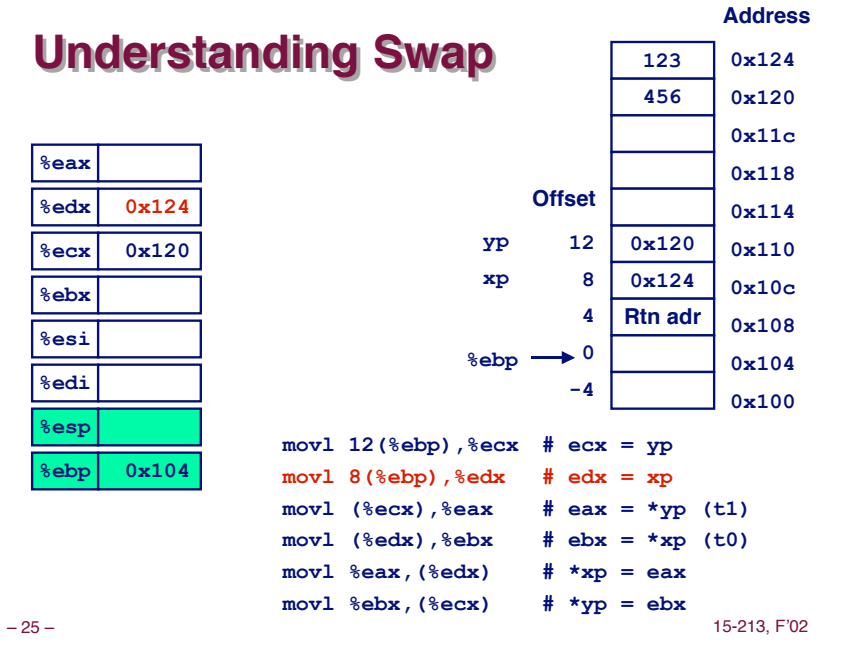

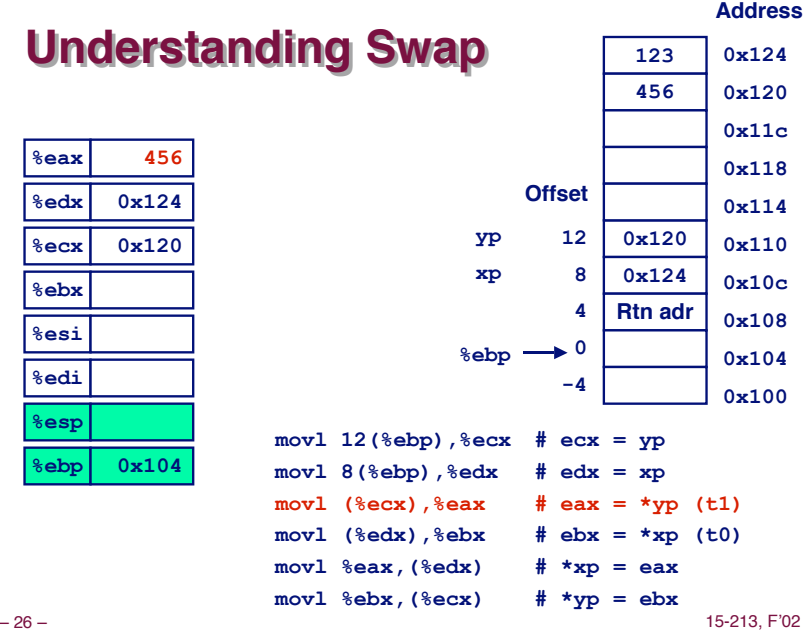

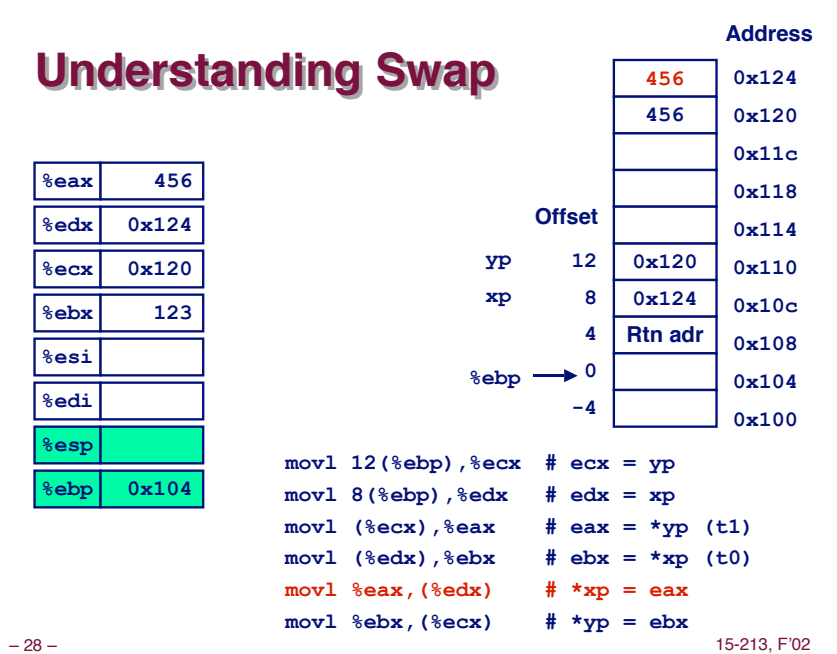

**%eax %edx %ecx %ebx %esi %edi %esp %ebp**

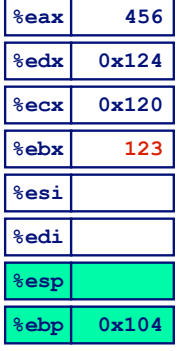

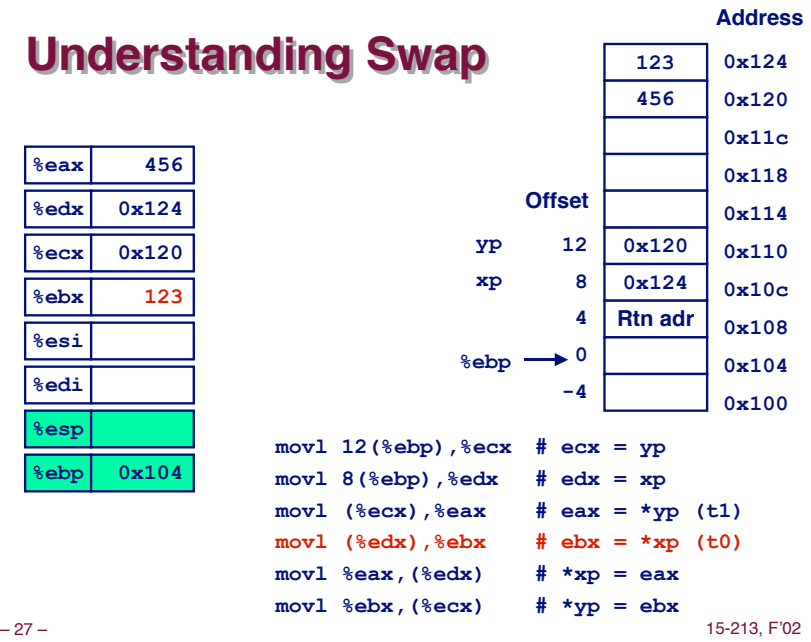

# **Understandin**

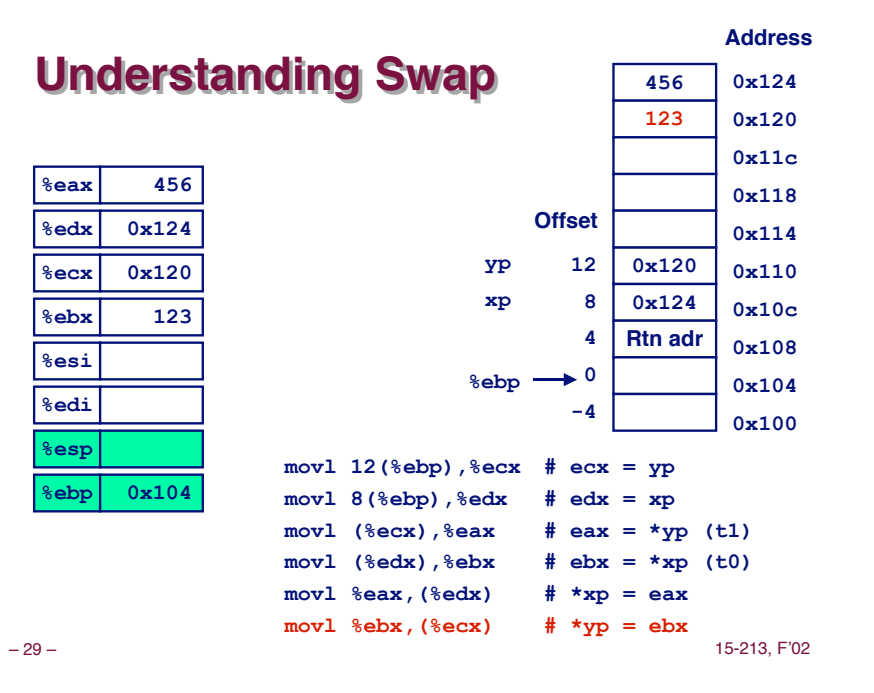

### **Indexed Addressing Modes**

**Most General Form**

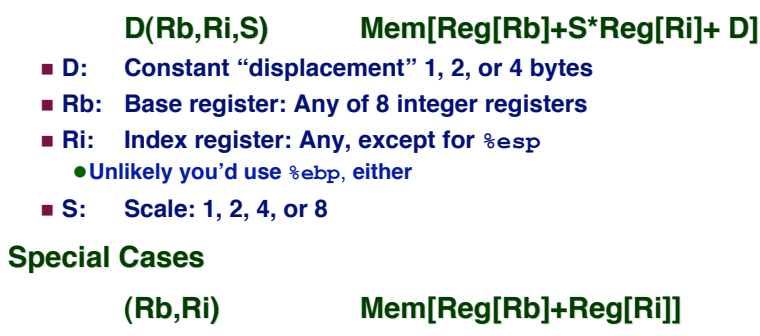

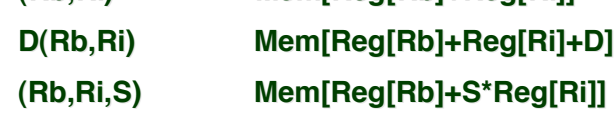

– 30 – 15-213, F'02

### **Address Computation Examples**

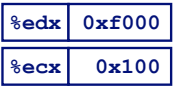

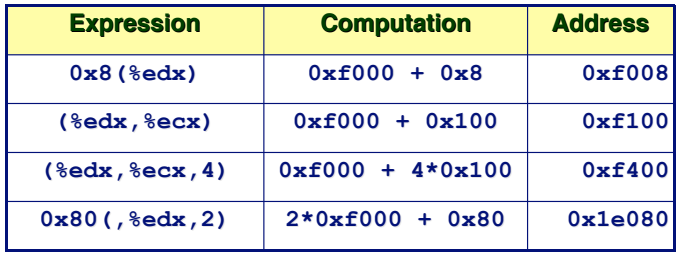

### **Address Computation Instruction**

#### **leal Src,Dest**

- ! **Src is address mode expression**
- ! **Set Dest to address denoted by expression**

#### **Uses**

- ! **Computing address without doing memory reference**  $\bullet$  **E.g., translation of**  $\mathbf{p} = \mathbf{k} \times [\mathbf{i}]$ ;
- ! **Computing arithmetic expressions of the form x + k\*y**  $\bullet$   $k = 1, 2, 4,$  or 8.

### **Some Arithmetic Operations**

#### **Format Computation**

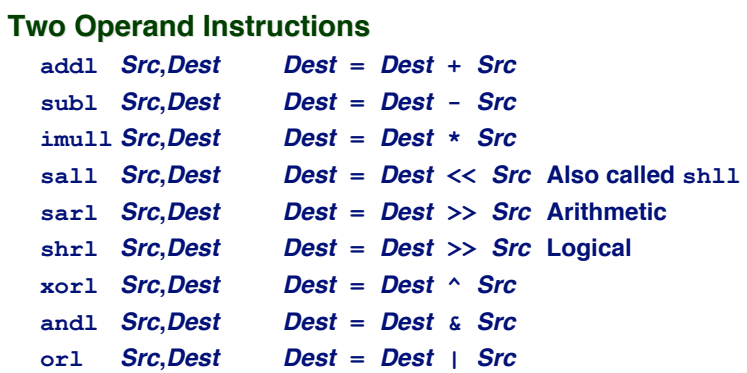

### **Some Arithmetic Operations**

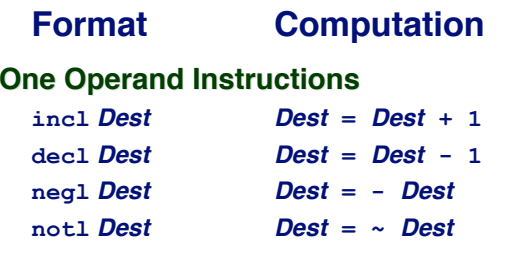

 $-33 -$  15-213, F'02

– 34 – 15-213, F'02

**•**

### **Using leal for Arithmetic Expressions**

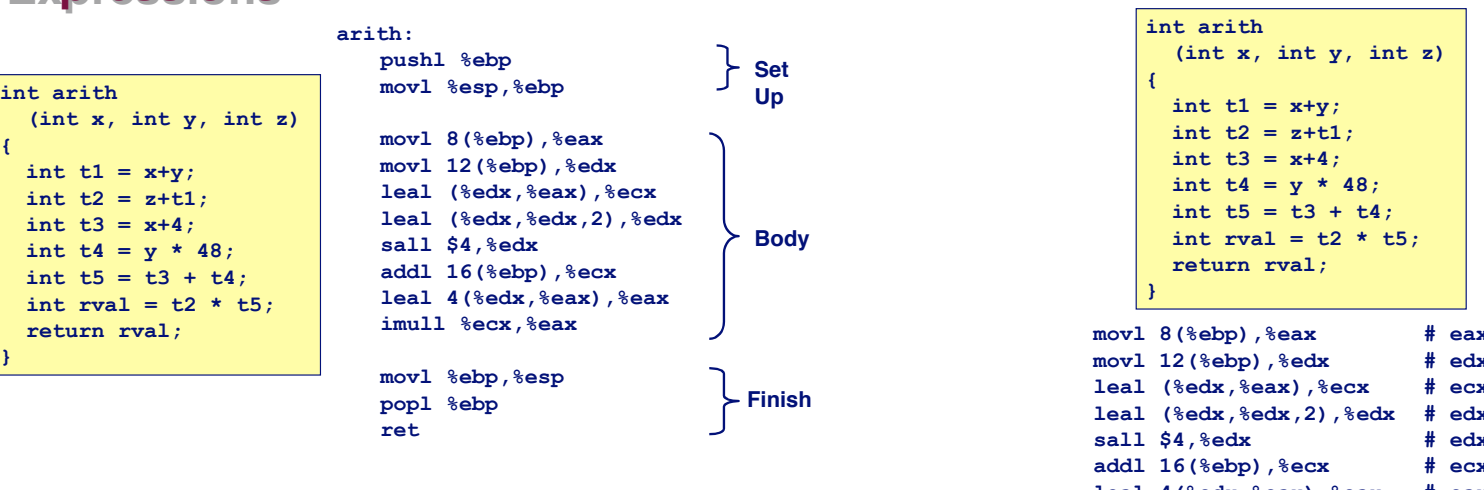

### **Understanding arith**

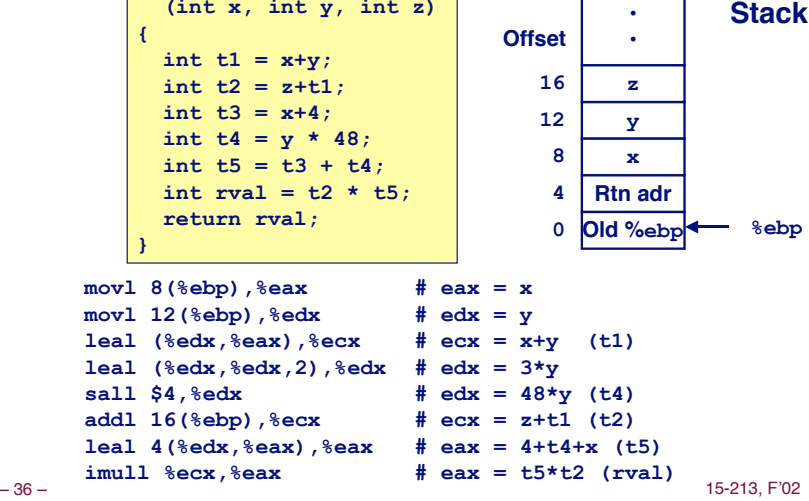

### **Understanding arith**

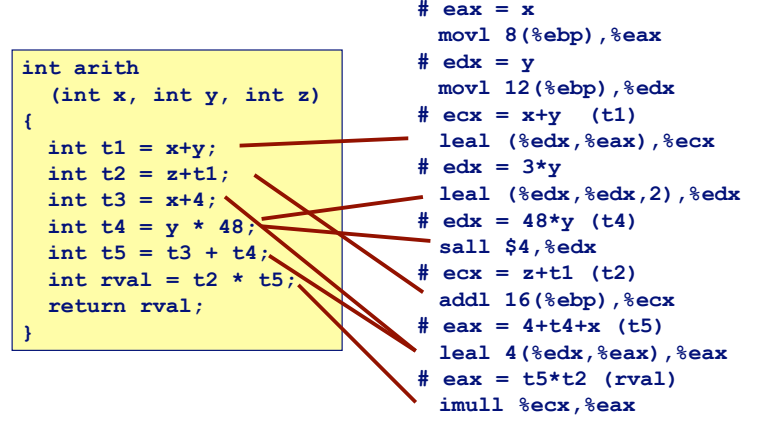

– 37 – 15-213, F'02

### **Another Example**

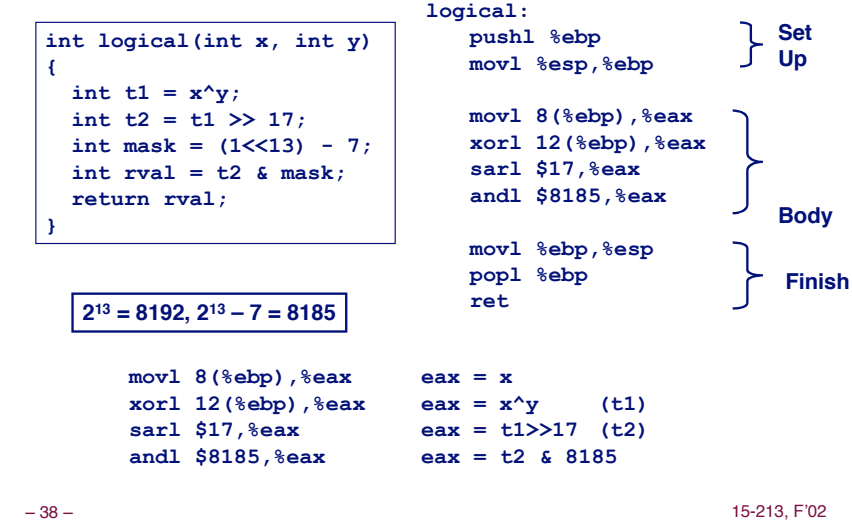

**CISC Properties**

#### **Instruction can reference different operand types**

 $\blacksquare$  **Immediate, register, memory** 

**Arithmetic operations can read/write memory**

**Memory reference can involve complex computation**

- ! **Rb + S\*Ri + D**
- ! **Useful for arithmetic expressions, too**

#### **Instructions can have varying lengths**

! **IA32 instructions can range from 1 to 15 bytes**

### **Summary: Abstract Machines**

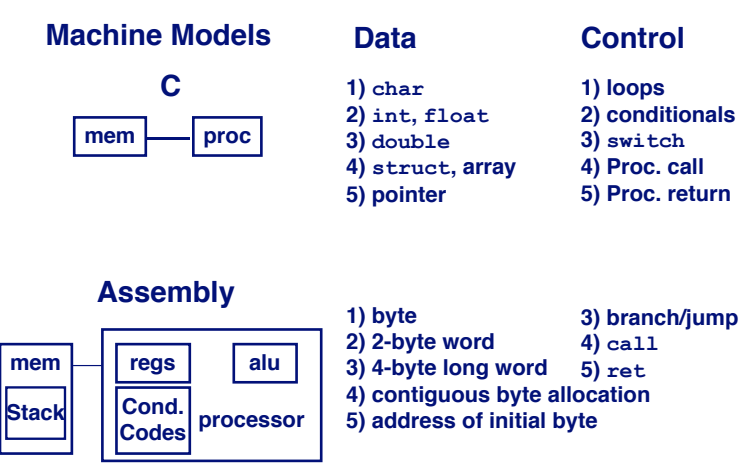

## **Pentium Pro (P6)**

#### **History**

- ! **Announced in Feb. '95**
- ! **Basis for Pentium II, Pentium III, and Celeron processors**
- ! **Pentium 4 similar idea, but different details**

#### **Features**

- ! **Dynamically translates instructions to more regular format**  $\bullet$  Very wide, but simple instructions
- ! **Executes operations in parallel** • Up to 5 at once
- ! **Very deep pipeline**
	- $\bullet$  12-18 cycle latency

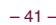

– 41 – 15-213, F'02

## **PentiumPro Operation**

#### **Translates instructions dynamically into "Uops"**

- ! **118 bits wide**
- ! **Holds operation, two sources, and destination**

#### **Executes Uops with "Out of Order" engine**

- ! **Uop executed when**
	- **Operands available**
	- **Functional unit available**
- ! **Execution controlled by "Reservation Stations"**
	- **Keeps track of data dependencies between uops**
	- $\bullet$  **Allocates resources**

#### **Consequences**

- ! **Indirect relationship between IA32 code & what actually gets executed**
- ! **Tricky to predict / optimize performance at assembly level**

### **PentiumPro Block Diagram**

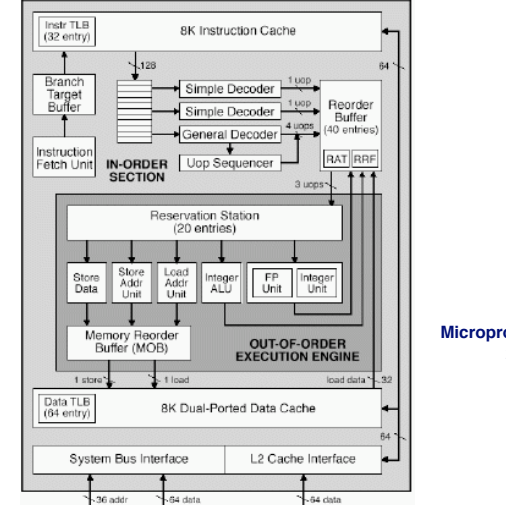

**Microprocessor Report 2/16/95**

### **Whose Assembler?**

#### **Intel/Microsoft Format GAS/Gnu Format**

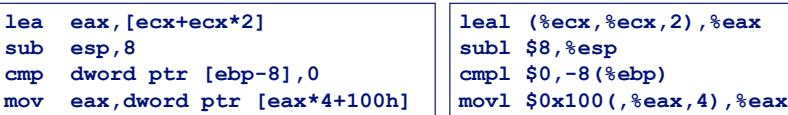

#### **Intel/Microsoft Differs from GAS**

- ! **Operands listed in opposite order mov Dest, Src movl Src, Dest**
- ! **Constants not preceded by '\$', Denote hex with 'h' at end 100h \$0x100**
- ! **Operand size indicated by operands rather than operator suffix sub subl**
- ! **Addressing format shows effective address computation [eax\*4+100h] \$0x100(,%eax,4)**